#### CS 696 Functional Programming and Design Fall Semester, 2015 Doc 17 FRP Nov 5, 2015

Copyright ©, All rights reserved. 2015 SDSU & Roger Whitney, 5500 Campanile Drive, San Diego, CA 92182-7700 USA. OpenContent (http:// www.opencontent.org/openpub/) license defines the copyright on this document.

#### **Flow of Control**

 $x = 2$  $y = x \times 2$  $z = buzz(y)$ if  $z < 10$  $w = foo(z)$ else  $w = bar(z)$   $(-3)$  $(* 2)$ buzz  $(if (< < 10)$  $($ foo  $\le$  $>$  $)$  $(bar \leq))$ 

#### **Observer Pattern**

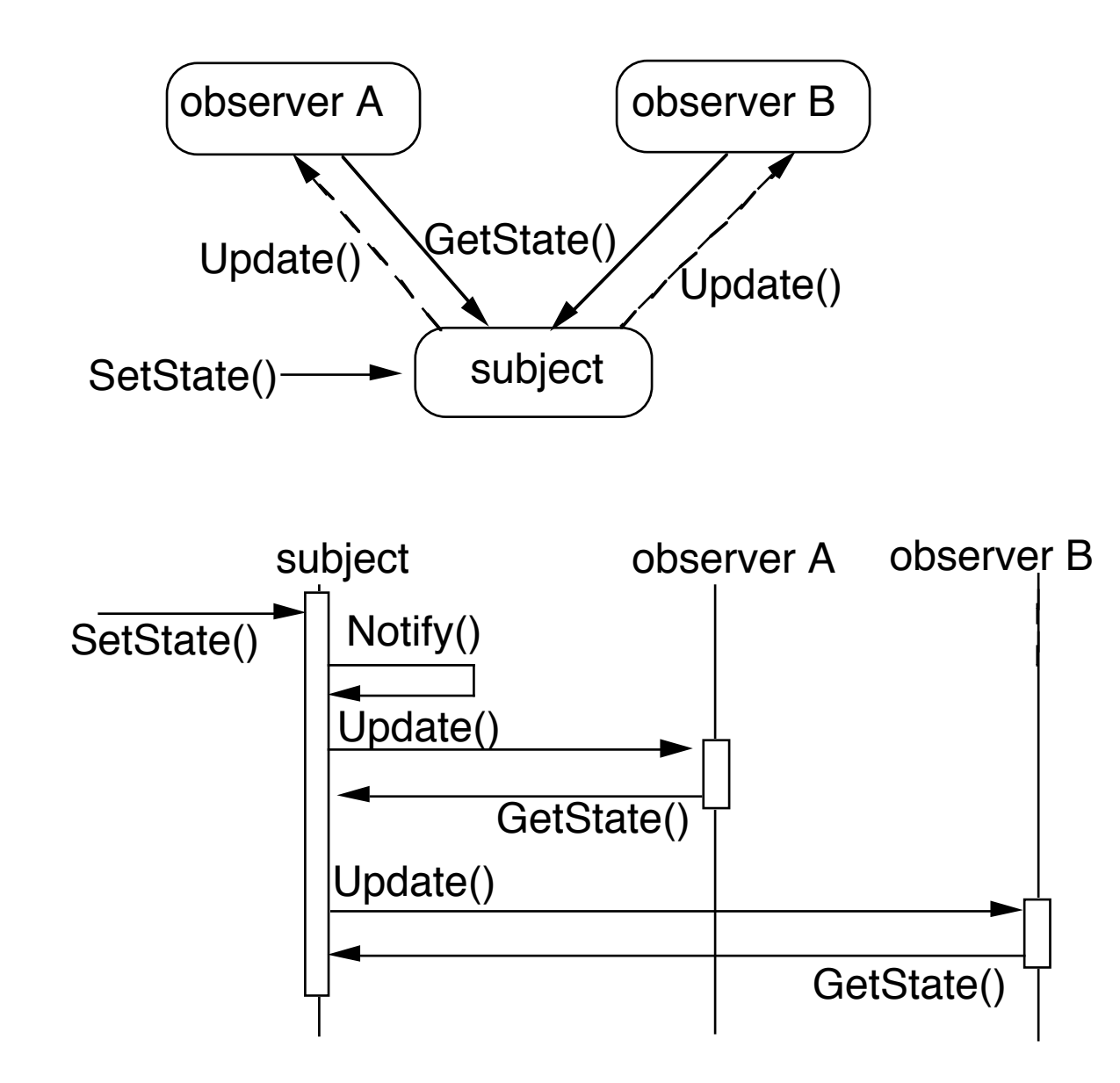

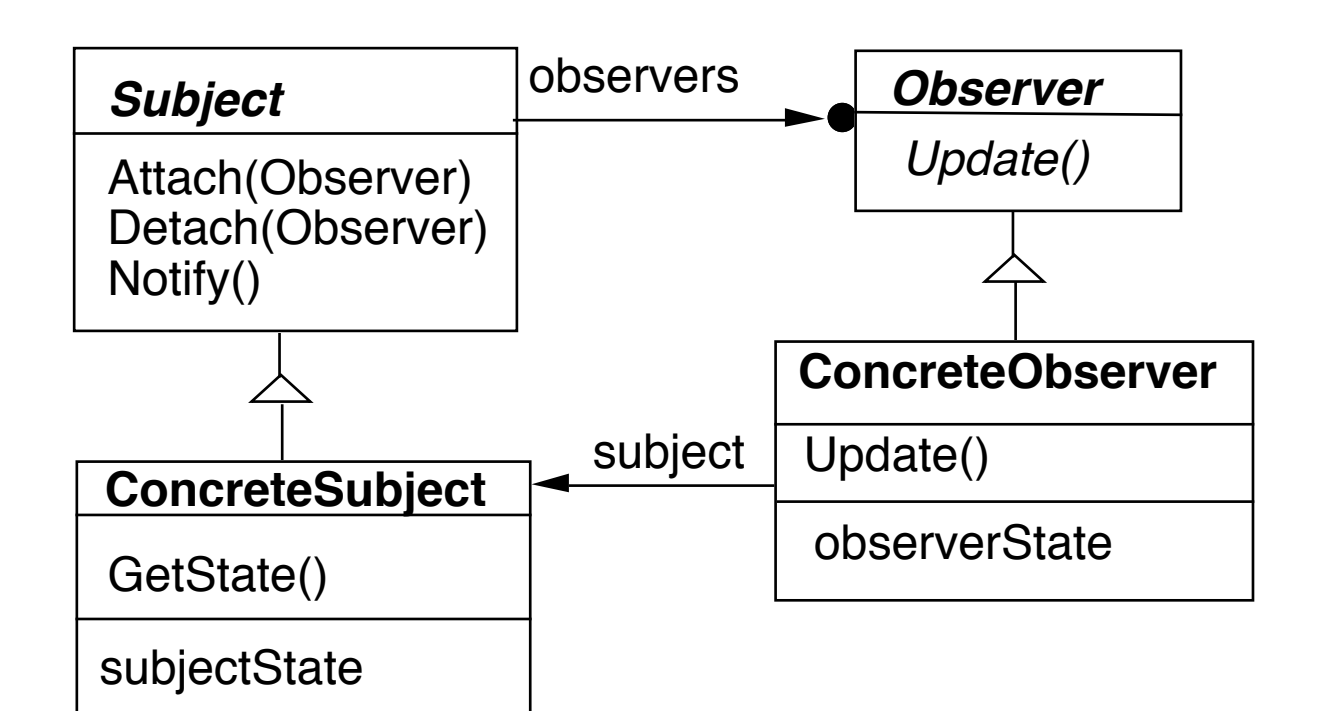

#### **Java Example**

```
class Counter extends Observable {
    private int count = 0;
```

```
public int value() \{ return count; \}
```

```
 public void increase() { 
     count++; 
     setChanged();
     notifyObservers( "INCREASE" );
```

```
 }
```

```
 public void decrease() { 
        count--;
        setChanged();
        notifyObservers( "DECREASE" ); 
 } 
 }
```
# **Java Observer**

```
class IncreaseDetector implements Observer {
     public void update( java.util.Observable whatChanged, java.lang.Object message) {
         if ( message.equals( "INCREASE" ) ) {
             Counter increased = (Counter) whatChanged;
             System.out.println( " changed to " + increased.value());
 } 
 }
```

```
 public static void main(String[] args) {
     Counter test = new Counter();
     IncreaseDetector adding = new IncreaseDetector();
     test.addObserver(adding);
     test.increase();
```
}

# **Flow of Control**

```
 public static void main(String[] args) {
     Counter test = new Counter();
     IncreaseDetector adding = new IncreaseDetector();
     test.addObserver(adding);
     test.increase();
                                        public void increase() { 
                                             count++; 
                                             setChanged();
                                             notifyObservers( "INCREASE" ); 
                                         }
```
Flow of control not explicit

Don't see that increase() executes code in IncreaseDectector

}

# **Flow of Control - Explicit**

```
class Counter extends Observable {
    private int count = 0;
     private IncreaseDetector observer = new IncreaseDetector();
    public int value() \{ return count; \} public void increase() { 
         count++; 
         observer. update(this, null);
     }
}
But less flexible
   Only one observer
```
Have to modify code to add more or change observer

#### **Observer Pattern**

Reduces coupling between subject & observers Subject can have any number of observers Subject does not know type of the observers

Flow of control is obscured

#### **Observer Pattern - Basic Steps**

Subject changes

You write code to trigger notify to observers

**Observer** 

Get notified that subject changed

You write code to react to the change

# **Java Listeners**

You add a listener to an event source The event source triggers the notification

You write code in listener to react to the event

public class Beeper extends JPanel implements ActionListener { JButton button;

```
 public Beeper() {
   super(new BorderLayout());
   button = new JButton("Click Me");
   add(button, BorderLayout.CENTER);
   button.addActionListener(this);
}
```

```
 public void actionPerformed(ActionEvent e) {
   Toolkit.getDefaultToolkit().beep();
```
}

# **Clojure Observer**

```
(def counter (atom 0))
```

```
(defn counter-observer 
  [key pointer old new]
  (when-not (== old new)
   (if (< old new)
    (println "Increase")
    (println "Decrease"))))
```
Like listener We just write code to React to event Register for updates

(add-watch counter :example counter-observer)

(swap! counter inc) Changing the atom automatically calls the observer function

#### **Listener - Basic Steps**

Subject changes You write code to trigger notify to observers

**Observer** 

Get notified that subject changed

You write code to react to the change

# **React-Clojure Example**

(def click-count (atom 0))

(defn stateful-with-atom [] [:div "Number of clicks " @click-count])

```
(defn clicker []
  [:div {:on-click #(swap! click-count inc)}
   "Click on me"])
```

```
(defn home-page []
  [:div [:h2 "Click Example"]
  [clicker]
   [stateful-with-atom] ])
```
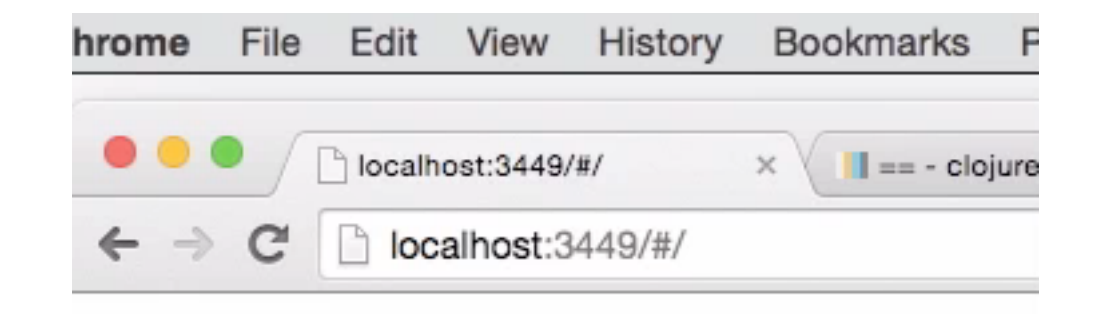

# **Click Example**

Click on me Number of clicks 0

#### **React-Clojure - Basic Steps**

Subject changes

You write code to trigger notify to observers

**Observer** 

Get notified that subject changed

You write code to react to the change

## **Basic Idea of Reactive Programming**

When you change the value of a variable

All uses of that variable are automatically updated

Reduces observer pattern to just using a variable

# **Common Example - Spreadsheets**

 $= $A$1 + $B$1$ 

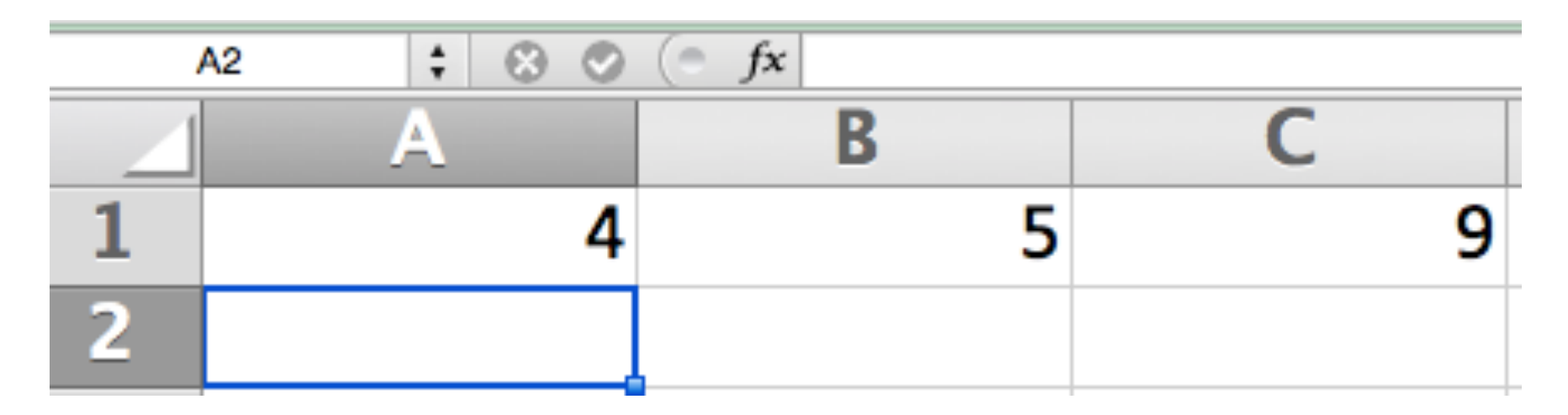

## **Reactive Programming**

Programming paradigm oriented around data flows and the propagation of change

This means that it should be possible to express static or dynamic data flows with ease in the programming languages used, and that the underlying execution model will automatically propagate changes through the data flow

**Wikipedia** 

General programming but often used in GUI **Networking** 

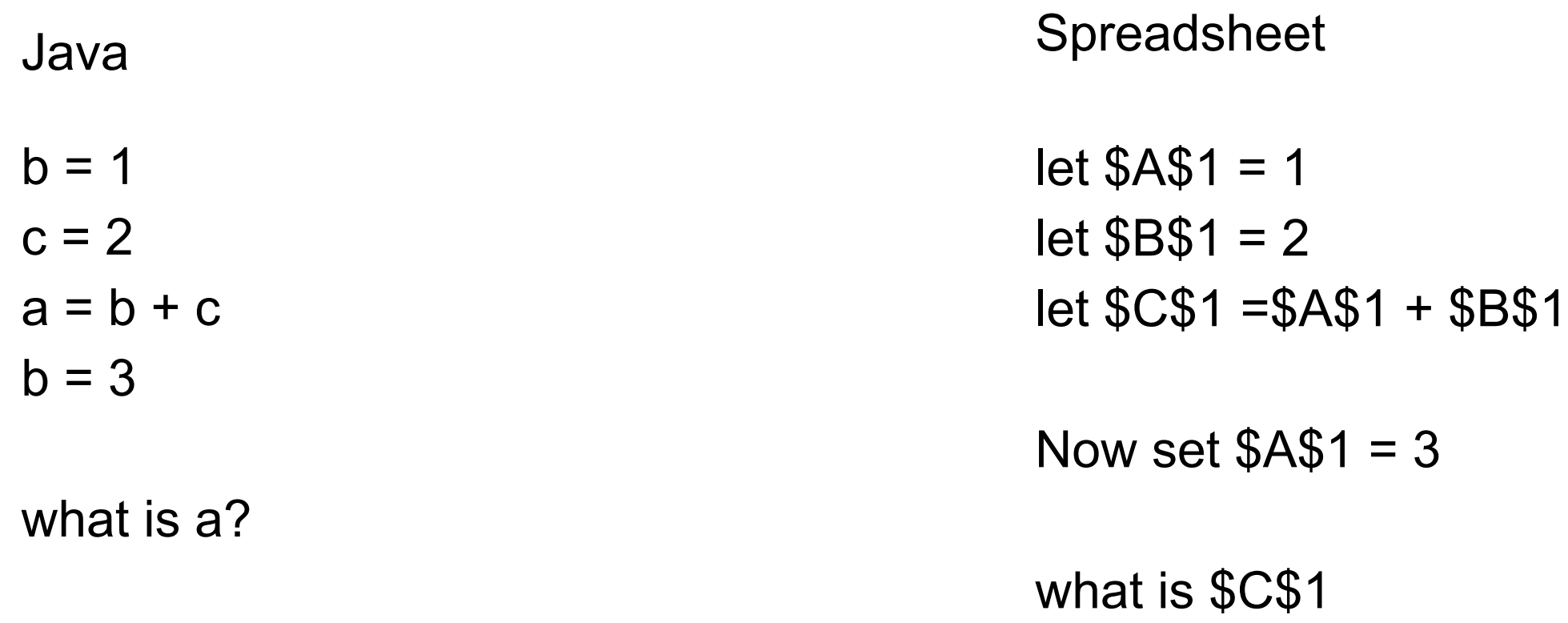

# **Reactive Programming - Types**

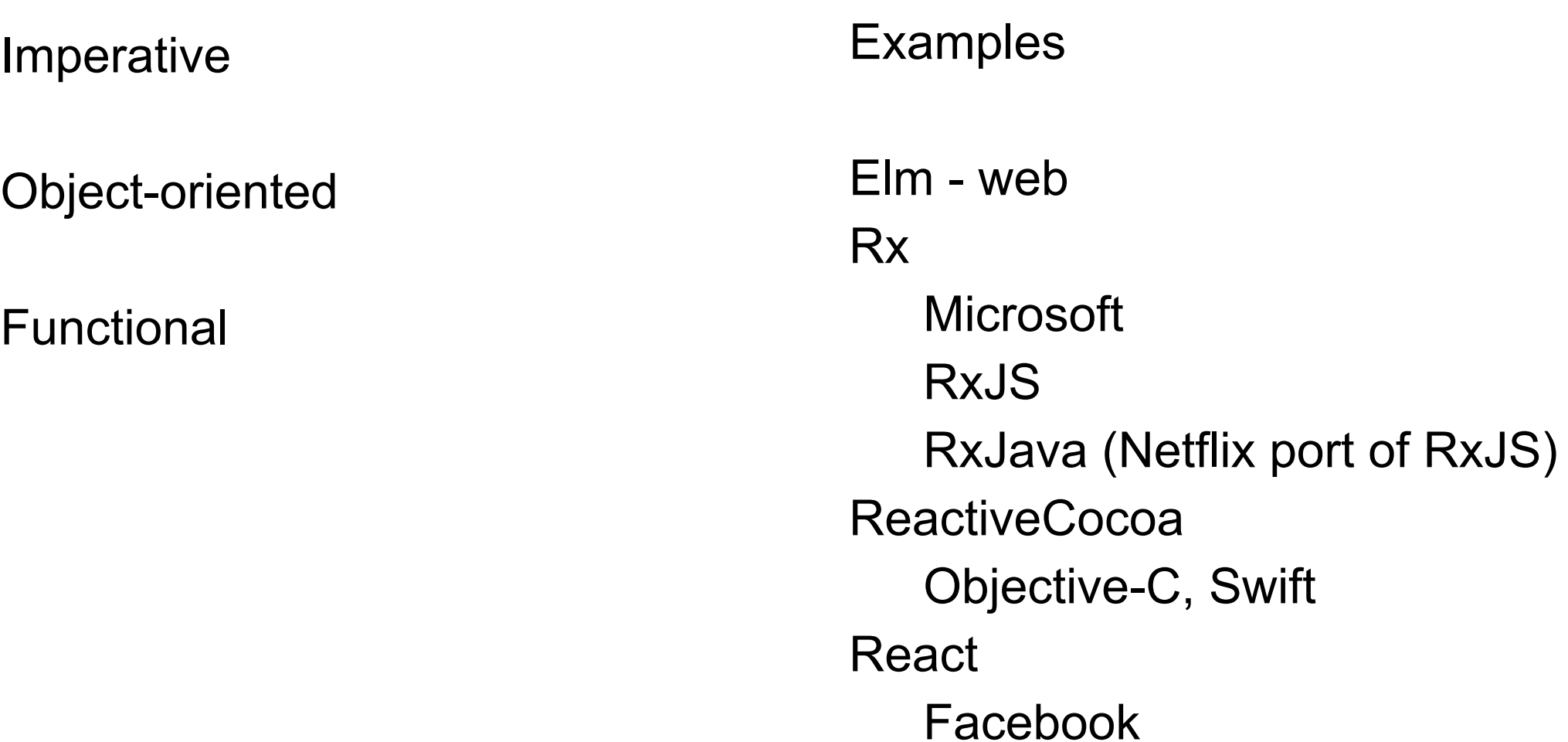

# **Functional Reactive Programming (FRP)**

1997 - Elliott & Hudak Fran - reactive animatons

FRP is about handling time-varying values like they were regular values.

FRP is a declarative way of modeling systems that respond to input over time.

# **Higher Order FRP**

Elliott & Hudak's work

Time is a first-class citizen

Modeled time as continuous

**Synchronous** 

Has some practical limitations

# **First-Order FRP**

Elm - http://elm-lang.org

jump : Keys -> Model -> Model jump keys mario = if keys.y  $> 0$  && mario.vy == 0 then  $\{$  mario  $|$  vy <- 6.0  $\}$ else mario

the best of functional programming in your browser

Event driven Synchronous or Asynchronous

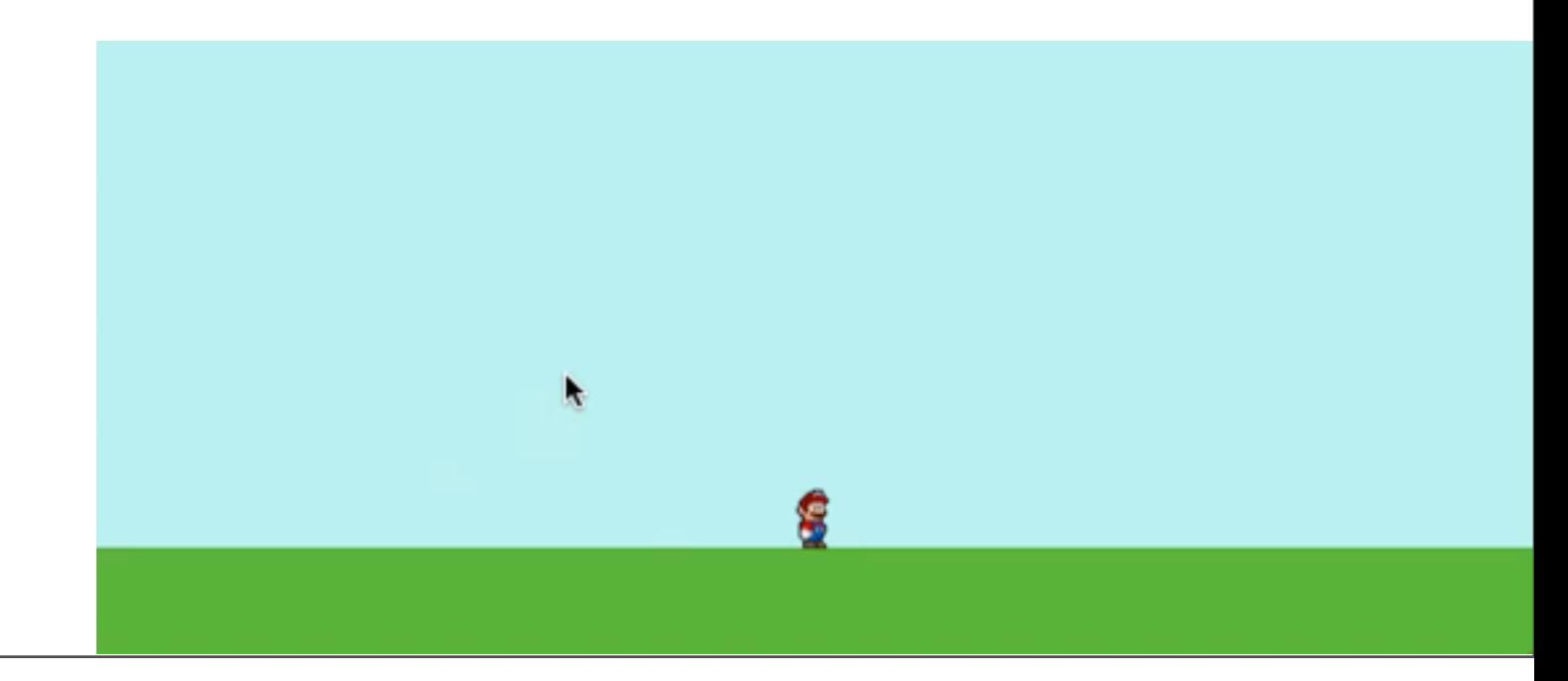

#### **Asynchronous Data Flow**

Reactive Extension (Rx) RxJS RxJava (Netflix) ReactiveCocoa Bacon.js

Event Driven

Asynchronous only

Netflix use RxJava, RxJS Network traffic Reactive API backend services GUI

## **RxJava & Clojure**

Clojure Reactive Programming Borges, March 2015

Covers Rx programming in Clojure

On-line from SDSU library

Chapter 1 - history of FRP Source for previous slides

#### **React - Facebook**

React - Javascript First release 2013

React Native - iOS & Android

One-way data flow

Virtual DOM

Server-side rendering (JavaScript isomorphism) Facebook, Netflix, PayPal

#### **React & Clojure**

Om

First release on Github Jan 2014 Om.next - coming soon

Reagent

Simpler than Om First release Dec 2013

**Quiescent** 

First release Feb 2014

#### **Reagent Resources**

https://github.com/reagent-project/reagent Github repository

http://reagent-project.github.io/ Short tutorial

https://github.com/reagent-project/reagent-cookbook Examples

# **To Start a Reagent Project**

lein new reagent projectname

# **Live Development Updates**

Figwheel

lein figwheel

Devcard

lein figwheel devcards